**Adobe Photoshop CC 2015 Version 17 Free [March-2022]**

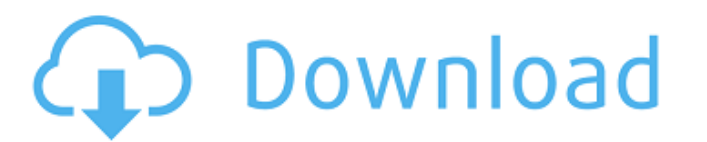

### **Adobe Photoshop CC 2015 Version 17 Crack + With Product Key PC/Windows**

Photoshop is so much more than just a raster (bitmapped) image manipulation program. The program. The program can be used in so many ways beyond image editing. Photoshop Tutorials are a great way to learn about the feature learn, the more you'll want to dive into the actual software. Other than the normal tutorial, you can find tutorials using plugins such as Action Wizard. Depending on the plugin, some tutorials will offer some version of a tools such as filters. These tutorials include many of the tutorials you'll find in the standard Photoshop menus. Finally, there are tutorials that are more about Photoshop's various editing techniques such as the advanced can use while working in Photoshop. Lighten a Shadow Sometimes, when you've taken a photo of the sun, the shadow is not as strong as you'd like. If you drag it to the right of the area that you'd like the shadow and lighte you drag the shadow. This is known as a soft brush. Make a New Layer You can easily add new layers into your image with the click of a button and then use the move and resize tools. You can easily add a new layer menta and of Photoshop, you won't even see this option. It's an expansion in Photoshop CS6 and Photoshop CS6 and Photoshop CC 2017. Create a Mask A mask is an object that looks transparent when selected. In Photoshop, you can create > Create Mask. Add a Layer Mask A layer mask is another item in the Layer menu. If you click on

### **Adobe Photoshop CC 2015 Version 17 [32|64bit] 2022**

If you need a full-featured graphics editor for yourself, your family, your friends, or even for business purposes, you can choose between the professional version of Adobe Photoshop or the popular alternatives. In this gu In addition, we will show you how you can use the basic editing tools of either program. Adobe Photoshop Adobe Photoshop Adobe Photoshop Adobe Photoshop is a powerful, professional image editing software for graphic design power of its other features. Adobe Photoshop offers many powerful features and can be a powerful tool for graphic designers, photo-manipulation experts, and illustrators. The downside, however, is the heardware and softwar in the industry and you need a program that is easy to learn and advanced enough for your needs, Photoshop is not the right software for you. If you need a powerful program for expert photo-manipulation, graphic design, an are: Image Editing You can use a wide range of features to edit or enhance images, including: The basic tools we will be looking at are the Eye Dropper tool and the Pencil tool. These tools allow you to select a specific c from your image, or for drawing a line or specific pattern. These tools are also used to correct common photo issues such as red eyes or other coloring errors. Editing Tools Adobe Photoshop has many editing tools that allo Dropper and Pencil, and the more advanced tools like the Dodge, Burn, Heal, Smudge, Eraser, Spot Healing Brush, and the Clone tools. Pixel Editing Pixel Editing gives you direct control over the 388ed7b0c7

# **Adobe Photoshop CC 2015 Version 17**

1. Field of the Invention The present invention relates to an input-output device using a USB or a DisplayPort interface, and a corresponding system and method for inputting image, video, and audio information to or from t types of devices capable of being connected to a computer for image output and/or image input have been developed. For example, a video projector has been developed in recent years using a network capable of being connecte share images and videos. Such network systems are connected to each other, by way of an interface, to present video, images, or animation information to a viewer. Recently, the need for a high-speed data transfer rate has has been improved, such as the increase of the number of pixels in a projective display, the introduction of a high resolution frame buffer, and the increase of the display. Meanwhile, due to the development of various typ device, an input/output (I/O) device, or the like, has been developed. For example, a computer input device, such as a mouse, a keyboard, a trackball, a joystick, or the like, can be used to input desired information from display. Due to the limitation in the size of a single portable computer, the use of a video adapter is required to output video and images which exceed the size of the single portable computer. The video adapter includes adapter has a number of disadvantages. First, the use of the video adapter increases costs. Second, the space required for the video adapter is relatively large. Third, due to the need for the video adapter, the amount of

Q: Remove White space between EditText and Button in Android? how to remove white space between edittext and button (or textview)? I want to resusable button or view. when I resize the screen size white space still there. i.e. A: You can set android:layout\_marginTop="-50dp" to your button and it will remove the top space. To change the space between buttons or edit text you can use android:layout\_marginLeft/Right or android:layout\_marginLef exclusive interview, Joe Elliott tells us why he's been really down since his former bandmate Paul Morrell passed away, describes the condition of Judas Priest's current tour and provides some insight into how we will be t some raving about the cover you'll see when the new Judas Priest album is released this August. It's amazing. OK, here's a hint: it stars a bird called a "Happyface." Yes, that's right. It's a Happyface. And now we'll fina other of late. But in fact, I felt the need to contact him just to say hello - and thank him for his friendship - and he just responded. He wrote back to

#### **What's New in the Adobe Photoshop CC 2015 Version 17?**

## **System Requirements:**

Windows 7, 8.1 and 10 Intel or AMD Processor 4GB RAM NVIDIA GeForce GT 520 or better, Radeon HD 5750 or better, Radeon HD 5750 or better DirectX 11 Compatible NVIDIA or AMD Video Card DirectX 11 Compatible Sound Card 10 GB the game. Windows 8.1 and 10 (Requires Uplay) Windows 8.1 and

#### Related links:

<https://trello.com/c/2Kuz69PT/145-adobe-photoshop-2022-version-23-download-for-windows> [http://contabeissemsegredos.com/wp-content/uploads/2022/07/Photoshop\\_CS3.pdf](http://contabeissemsegredos.com/wp-content/uploads/2022/07/Photoshop_CS3.pdf) <https://caringcounselingllc.com/adobe-photoshop-cc-2015-free-download/> <https://www.privalite.com/en/system/files/webform/photoshop-2021-version-2201.pdf> <https://rwix.ru/adobe-photoshop-cc-2019-version-20-hack-patch-serial-key-latest-2022.html> <https://ksycomputer.com/adobe-photoshop-2021-version-22-4-2-activation-registration-code/> <https://www.oktal-pharma.si/sl/system/files/webform/Photoshop-eXpress.pdf> <http://fokusparlemen.id/?p=26469> [https://black-affluence.com/social/upload/files/2022/07/m2ccR9fwh7Cm1LZjnfZn\\_05\\_69146f490f9ea536b0116a47dfe4f43d\\_file.pdf](https://black-affluence.com/social/upload/files/2022/07/m2ccR9fwh7Cm1LZjnfZn_05_69146f490f9ea536b0116a47dfe4f43d_file.pdf) [http://humlog.social/upload/files/2022/07/dQmaBld8K83Srq7gj52p\\_05\\_2e2cd3425a39e0212b5819cc1114cc43\\_file.pdf](http://humlog.social/upload/files/2022/07/dQmaBld8K83Srq7gj52p_05_2e2cd3425a39e0212b5819cc1114cc43_file.pdf) [https://tresorsiran.org/wp-content/uploads/2022/07/Adobe\\_Photoshop\\_2022\\_Version\\_2311.pdf](https://tresorsiran.org/wp-content/uploads/2022/07/Adobe_Photoshop_2022_Version_2311.pdf) [https://www.tucarroycasa.com/wp-content/uploads/2022/07/Adobe\\_Photoshop\\_2021\\_version\\_22.pdf](https://www.tucarroycasa.com/wp-content/uploads/2022/07/Adobe_Photoshop_2021_version_22.pdf) <https://maltmarketing.com/advert/adobe-photoshop-cc-2015-version-18-key-generator/> <https://www.lapelpinscustom.com.au/sites/www.lapelpinscustom.com.au/files/webform/hanahan540.pdf> [https://www.townofnorwell.net/sites/g/files/vyhlif1011/f/uploads/fy22\\_art\\_2\\_budget\\_dm\\_final\\_to\\_printer.pdf](https://www.townofnorwell.net/sites/g/files/vyhlif1011/f/uploads/fy22_art_2_budget_dm_final_to_printer.pdf) <https://staging.sonicscoop.com/advert/photoshop-cc-download-latest/> <https://giovanimaestri.com/wp-content/uploads/2022/07/bertken.pdf> <https://arcmaxarchitect.com/sites/default/files/webform/elmpalm790.pdf> <http://www.camptalk.org/adobe-photoshop-2021-version-22-1-1-with-license-key-torrent-activation-code-3264bit/> [https://seo-focus.com/wp-content/uploads/2022/07/Photoshop\\_CC\\_2015\\_version\\_18.pdf](https://seo-focus.com/wp-content/uploads/2022/07/Photoshop_CC_2015_version_18.pdf) <https://greenearthcannaceuticals.com/adobe-photoshop-cc-key-generator-activation-free-download/>

[https://rakyatmaluku.id/upload/files/2022/07/PCNxflXNBU8JC8XlhkWW\\_05\\_2e2cd3425a39e0212b5819cc1114cc43\\_file.pdf](https://rakyatmaluku.id/upload/files/2022/07/PCNxflXNBU8JC8XlhkWW_05_2e2cd3425a39e0212b5819cc1114cc43_file.pdf) <http://nuihoney.com/photoshop-2021-version-22-5-1-crack-full-version-keygen-for-lifetime-free-download/> <http://fixforpc.ru/photoshop-cc-2015-version-17-crack-full-version-free-download-x64-latest-2022-129311/> <https://www.benjaminsimonlohezic.com/photoshop-2022-version-23-1-keygen-exe-2022-new/> <https://jbmparish.com/video-2/adobe-photoshop-2021-version-22-0-1-crack-keygen-with-serial-number-serial-number-full-torrent-download-x64-latest-2022> <https://acsa2009.org/advert/photoshop-2021-version-22-4-3-crack-with-registration-code/> <https://moulderp.it/photoshop-cs6-crack-activation-code-activation-key-download-updated-2022/> <https://zwergenburg-wuppertal.de/advert/adobe-photoshop-2022-version-23-1-full-license-keygen-for-lifetime-free/>